# **Implementasi Aplikasi** *E-Canteen* **di ISB Atma Luhur Berbasis Android**

**SKRIPSI**

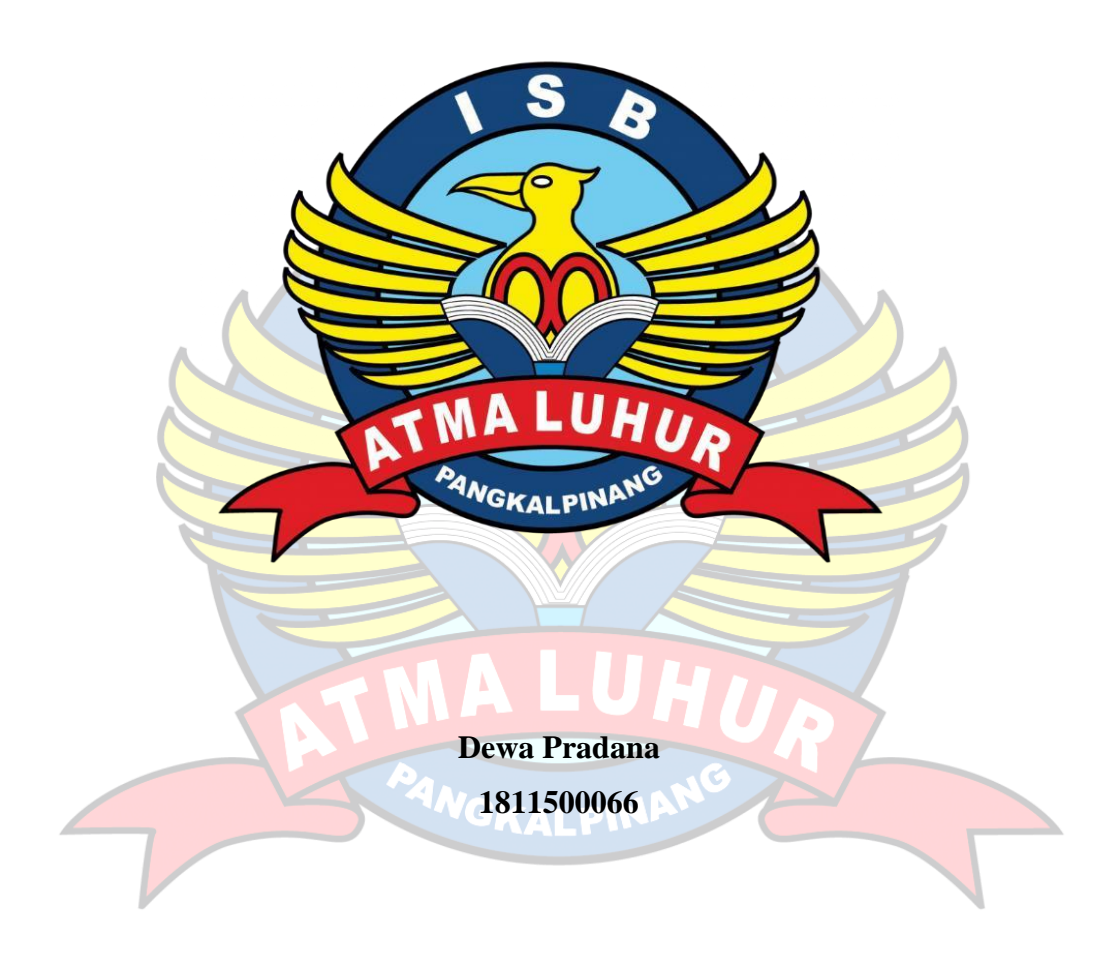

**PROGRAM STUDI TEKNIK INFORMATIKA FAKULTAS TEKNOLOGI INFORMASI INSTITUT SAINS DAN BISNIS ATMALUHUR PANGKALPINANG 2023**

# **Implementasi Aplikasi** *E-Canteen* **di ISB Atma Luhur Berbasis Android**

### **SKRIPSI**

**Diajukan Untuk Melengkapi Salah Satu Syarat Memperoleh Gelar Sarjana Komputer**

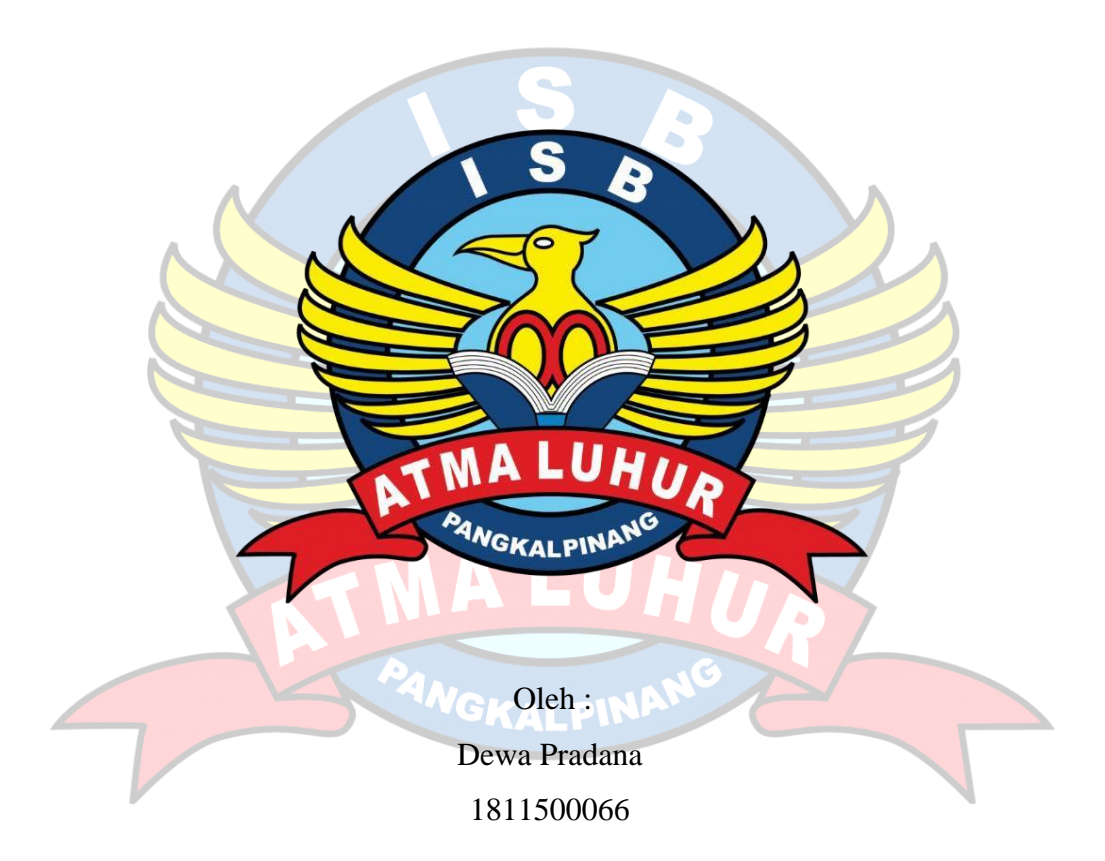

**PROGRAM STUDI TEKNIK INFORMATIKA FAKULTAS TEKNOLOGI INFORMASI INSTITUT SAINS DAN BISNIS ATMALUHUR PANGKALPINANG 2023**

#### **LEMBAR PERNYATAAN**

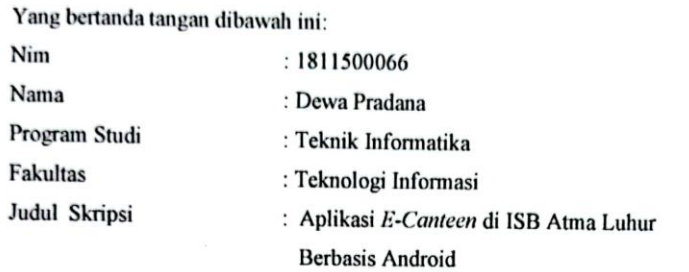

Menyatakan bahwa Laporan Tugas Akhir atau program saya adalah hasil karya sendiri dan bukan plagiat. Abpabila ternyata ditemukan didalam laporan Tugas Akhir atau program saya terdapat unsur plagiat, maka saya siap untuk mendapatkan sanksi akademik terkait dengan hal tersebut.

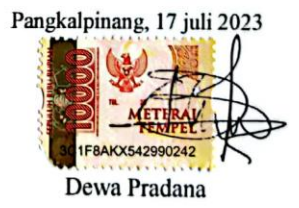

i

 $\mathbf{I}$ 

### **LEMBAR PENGESAHAN SKRIPSI**

Implementasi Aplikasi E-Canteen di ISB Atma Luhur Berbasis Android

Yang dipersiapkan dan disusun oleh

Dewa Pradana 1811500066

Telah dipertahankan di depan Dewan Penguji Pada tanggal 09 Agustus 2023

Susunan Dewan Penguji Anggota

Ade Septryanti, M.T<br>NIDN. 0216099002

Kaprodi Teknik Informatika Ë Chandra Kirana, M.Kom NIDN. 0228108501

**Dosen Pembimbing** 

Devi Irawan, M.Kom<br>NIDN. 0231018201

**Ketua Pengu** 

Ari Amir Alkodri, M.Kom NIDN. 0201038601

Skripsi ini telah diterima dan sebagai salah satu persyaratan untuk memperoleh gelar Sarjana Komputer Tanggal 15 Agustus 2023

DEKAN FAKULTAS TEKNOLOGI INFORMASI **JSB ATMA LUHUR** Helmud, M.Kom **HALPINAN XIDN. 0201027901** ii

### **KATA PENGANTAR**

Puji dan syukur Alhamdulillah kehadirat Allah SWT yang telah melimpahkan segala rahmat dan karuniaNya, sehingga Penulis dapat menyelesaikan skripsi ini yang merupakan salah satu persyaratan untuk menyelesaikan skripsi ini dengan judul " Implementasi Aplikasi *E-Canteen* di ISB Atma Luhur Berbasis Android ". Sebagai salah satu syarat untuk menyelesaikan program sarjana (S1) jurusan Teknik informasi fakultas Teknologi Informasi ISB ATMALUHUR.

Penulis menyadari bahwa laporan skripsi ini masih jauh dari sempurna. Karenaitu, kritik dan saran akan senantiasa penulis terima dengan senang hati. Dengan segala keterbatasan, penulis menyadari pula bahwa laporan skirpsi ini takkan terwujud tanpabantuan, bimbingan, dan dorongan dari berbagai pihak. Untuk itu, dengan segala kerendahan hati, penulis menyampaikan ucapan terima kasih kepada :

- 1. Allah SWT yang telah menciptakan dan memberikan kehidupan di Dunia.
- 2. Bapak dan Ibu tercinta yang telah mendukung penulis baik spirit maupun materi.
- 3. Bapak Drs. Djaetun HS yang telah mendirikan Yayasan Atma Luhur  $GZ$ Pangkalpinang.
- 4. Bapak Drs. Harry Sudjikianto, MM., MBA., selaku ketua Pengurus Yayasan Atma Luhur Pangkalpinang.
- 5. Bapak Prof. Dr. Moedjiono, M.sc. selaku Rektor ISB AtmaLuhur.
- 6. Bapak Ellya Helmud, S.Kom., M.kom., selaku Dekan FTI ISB Atma Luhur.
- 7. Bapak Devi Irawan, M.kom., selaku DosenPembimbing Skripsi.
- 8. Orang tua penulis, Bapak dan Ibu yang selalu memberikan *support,* kasih sayang, doa, nasehat, serta atas kesabaran yang luar biasa dalam setiap langkahhidup penulis, yang merupakan anugrah terbesar dalam hidup, penulis berharap dapat menjadi anak yang dapat dibanggakan.
- 9. Teman teman seperjuangan dalam mengerjakan laporan skripsi ini.
- 10. Semua pihak yang tidak dapat disebutkan satu per satu, yang telah dengan tulus dan ikhlas memberikan doa dan motivasi sehingga dpat terselesaikan skripsi ini. Jika dalam penulisan skripsi ini masih banyak kekurangan dan kesalahan, karena itu segala kritik dan saran yang membangun akan menyempurnakan penulisan skripsi ini serta bermanfaat bagi penulis dan pembacanya.

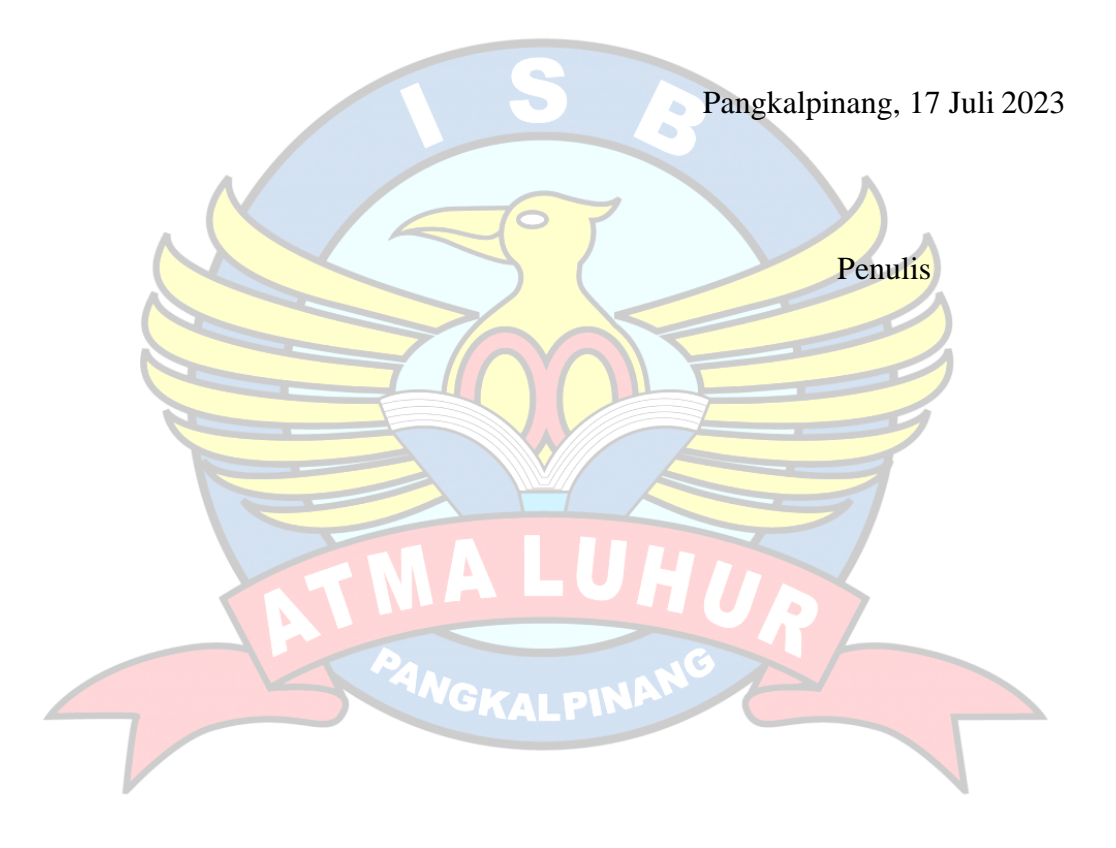

### *ABSTRACT*

*In today's rapidly advancing technological age, a myriad of android-based applications have emerged, catering to diverse sectors. One prominent area is food ordering. While restaurants predominantly use these applications, there's a scarcity in more intimate settings, like canteens. The E-Canteen app bridges this gap, piloted at the ISB ATMA LUHUR Pangkalpinang canteen, offering menu access and food ordering capabilities. Users can explore comprehensive vendor offerings, inclusive of prices and available portions. Additionally, the app streamlines the ordering process, enabling customers to select dishes and quantities following the embedded system guidelines.*

*Keywords : canteen, application, android.*

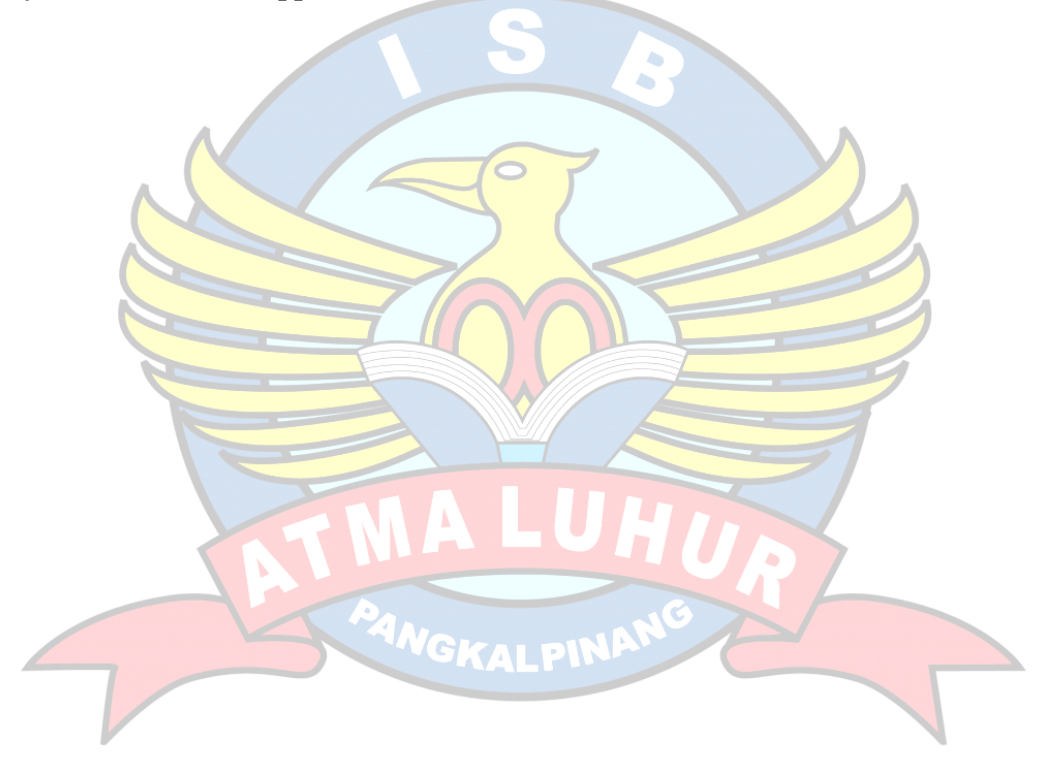

### **ABSTRAK**

Di era teknologi yang berkembang pesat saat ini, banyak sekali aplikasi berbasis android bermunculan yang melayani berbagai sektor. Salah satu bidang yang menonjol adalah pemesanan makanan. Meskipun sebagian besar restoran menggunakan aplikasi ini, terdapat kelangkaan di tempat yang lebih intim, seperti kantin. Aplikasi E-Canteen menjembatani kesenjangan ini, yang diujicobakan di kantin ISB ATMA LUHUR Pangkalpinang, menawarkan akses menu dan kemampuan memesan makanan. Pengguna dapat menjelajahi penawaran vendor yang komprehensif, termasuk harga dan porsi yang tersedia. Selain itu, aplikasi ini menyederhanakan proses pemesanan, memungkinkan pelanggan memilih hidangan dan jumlah sesuai dengan pedoman sistem yang tertanam.

### **Kata kunci : kantin, aplikasi, android.**

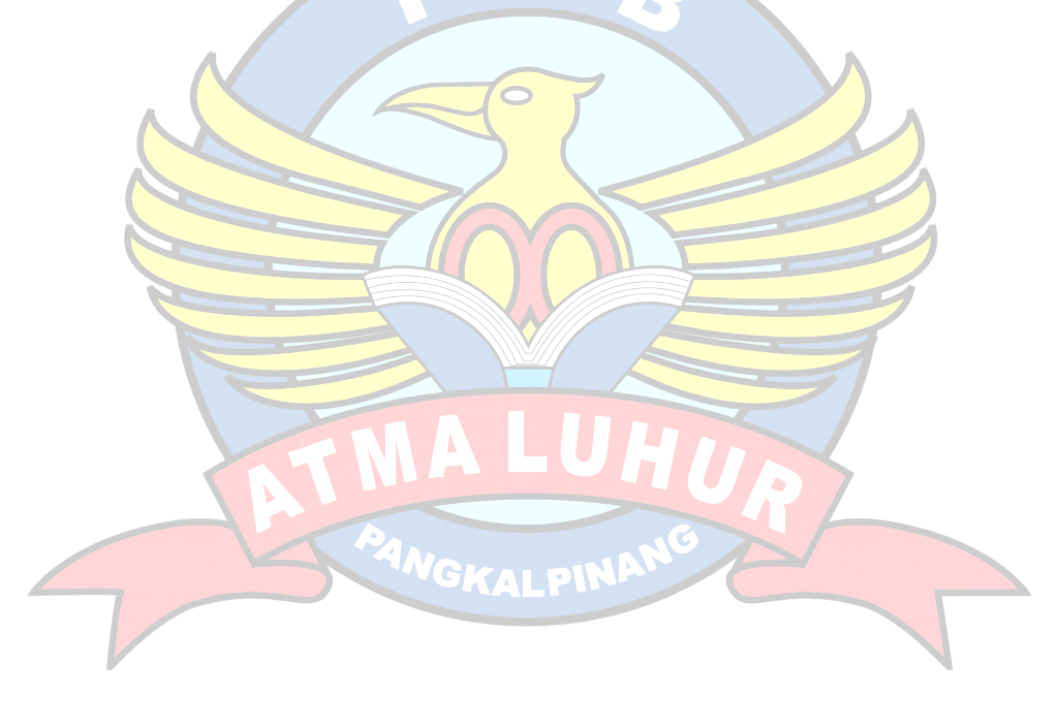

# **DAFTAR ISI**

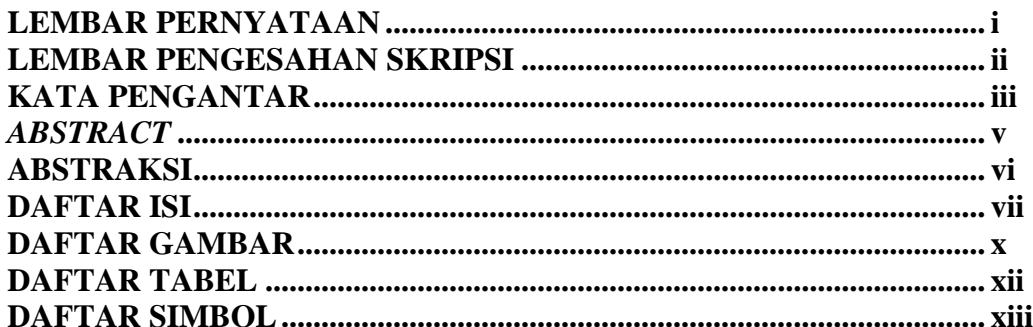

# **BAB I PENDAHULUAN**

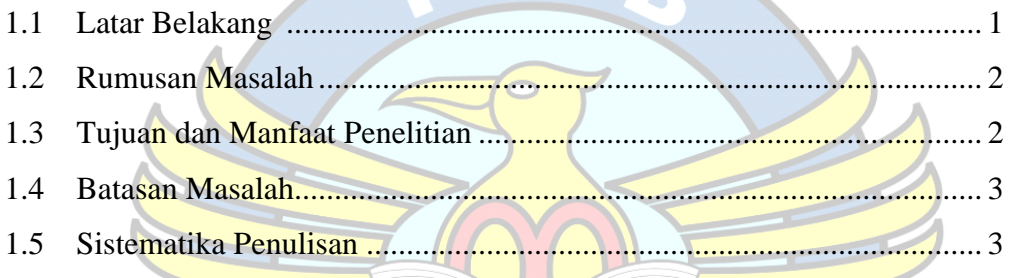

# **BAB II LANDASAN TEORI**

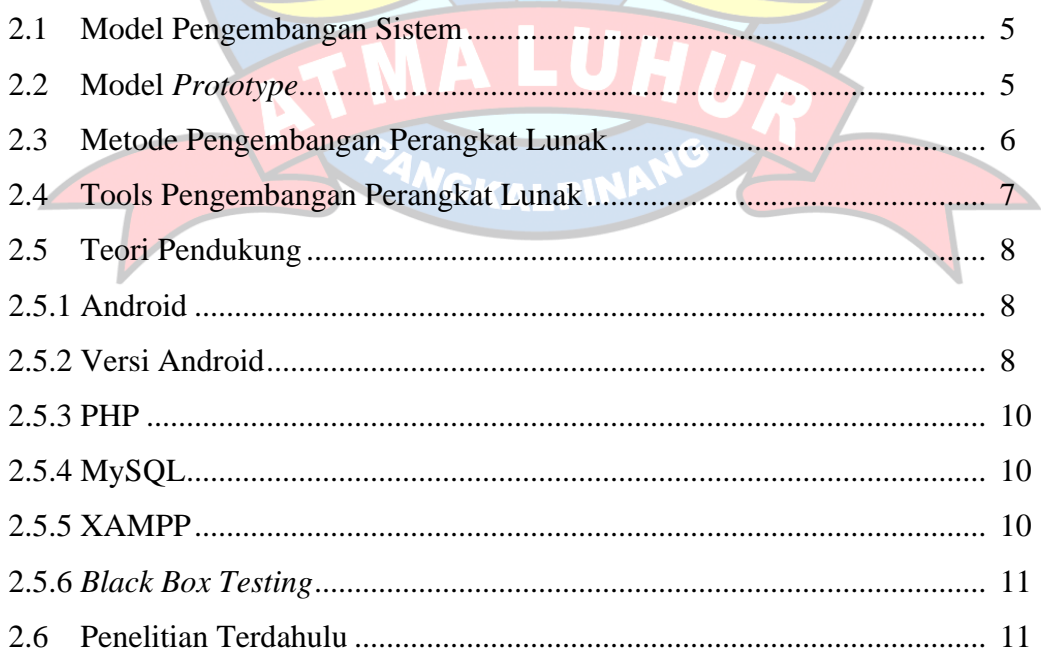

## **BAB III METODOLOGI PENELITIAN**

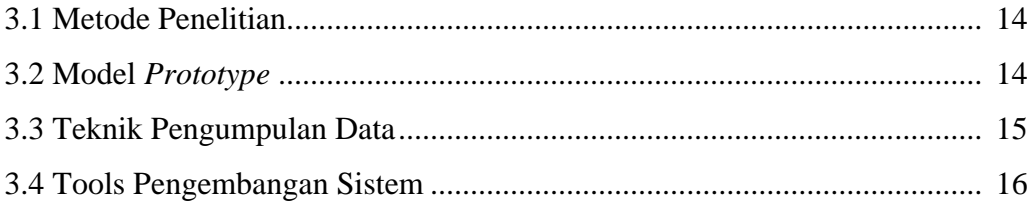

## **BAB IV HASIL DAN PEMBAHASAN**

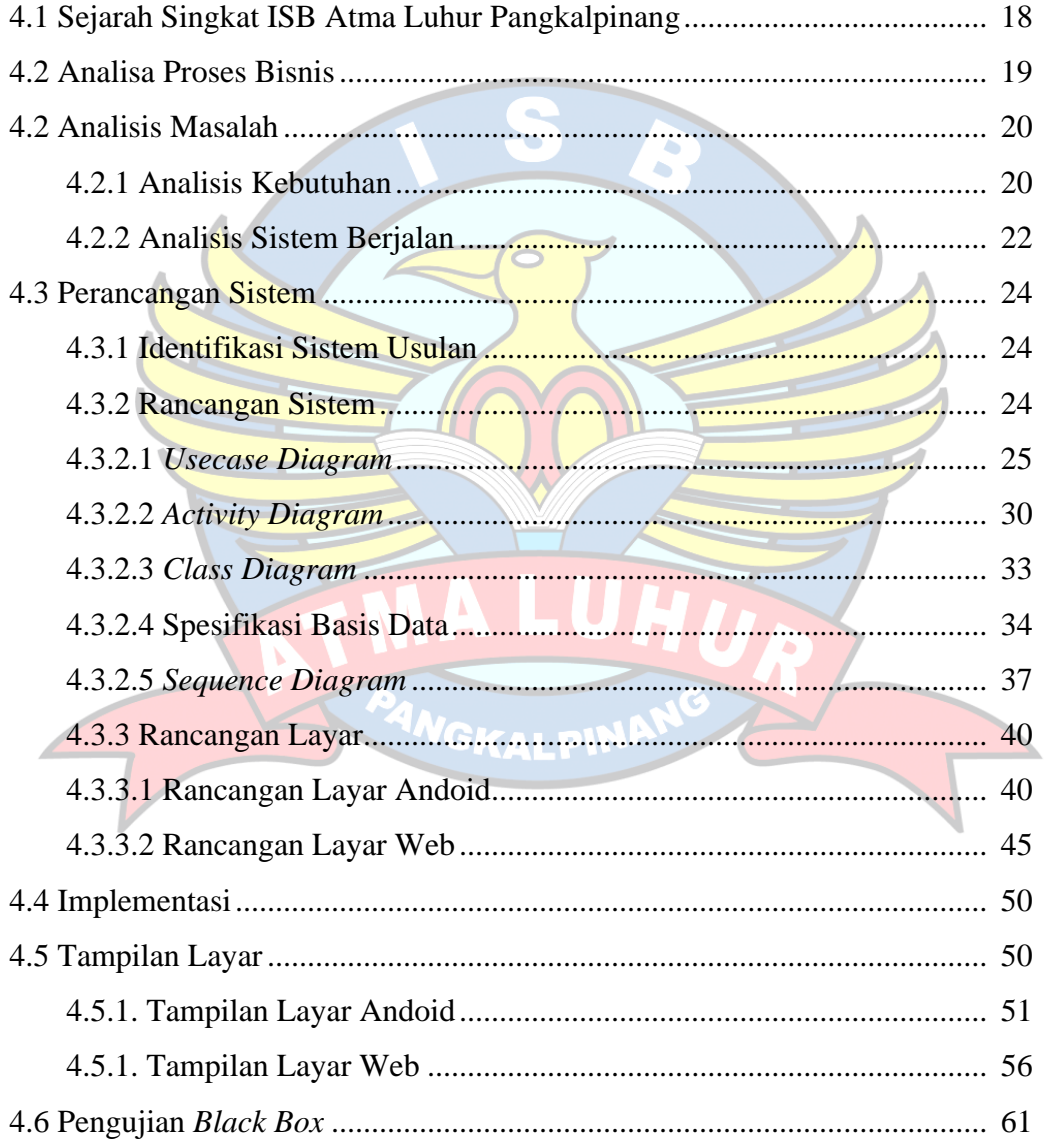

## **BAB V PENUTUP**

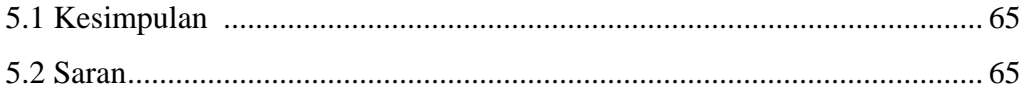

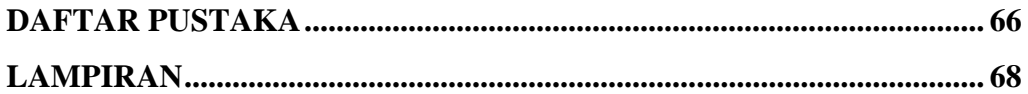

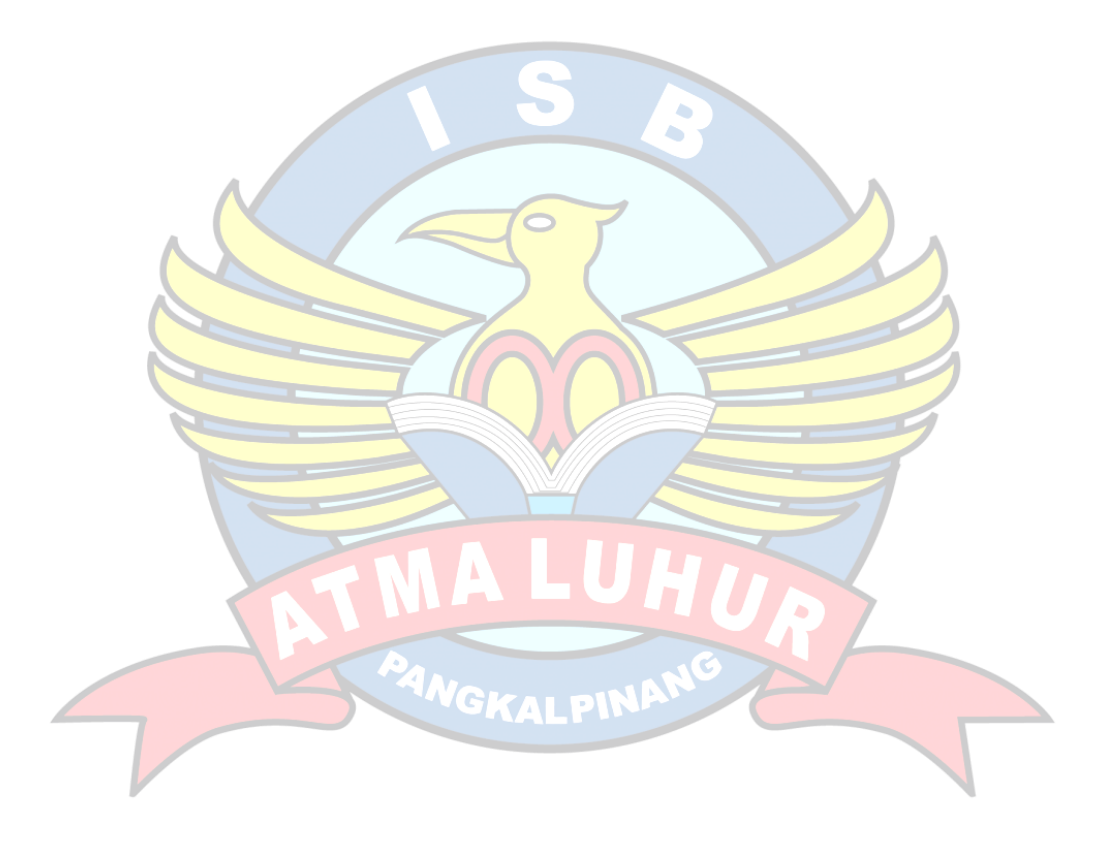

## **DAFTAR GAMBAR**

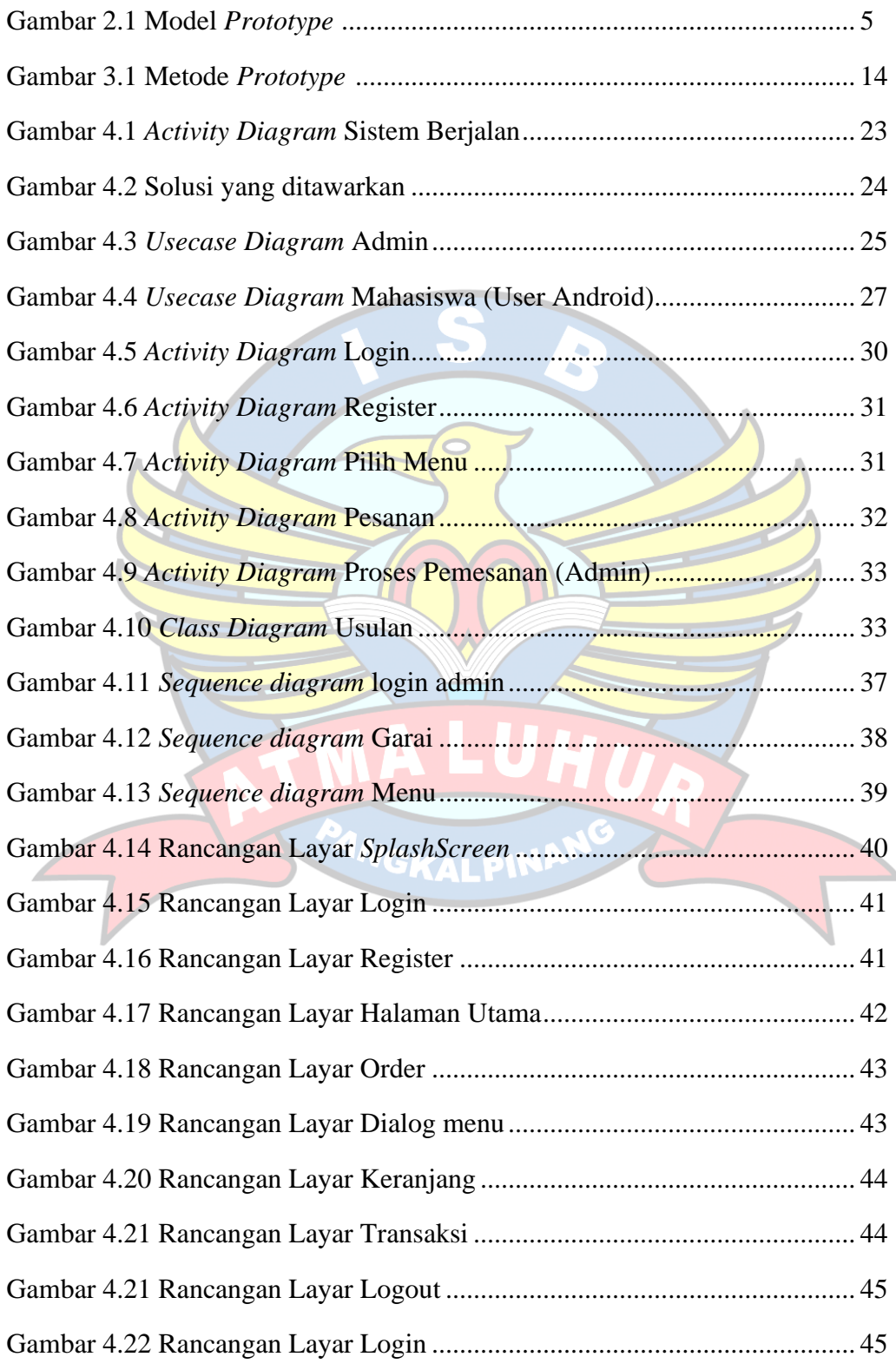

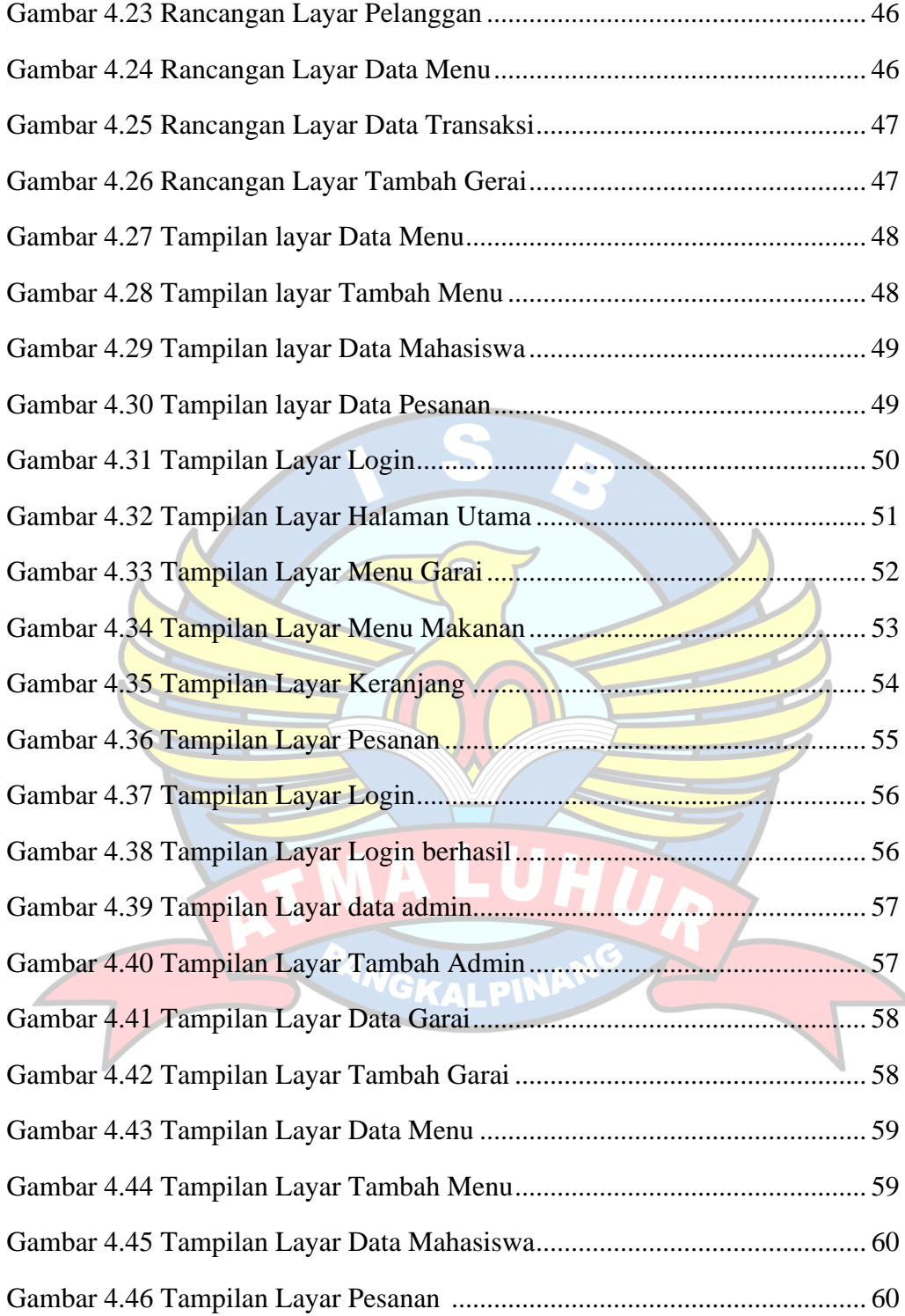

### **DAFTAR TABEL**

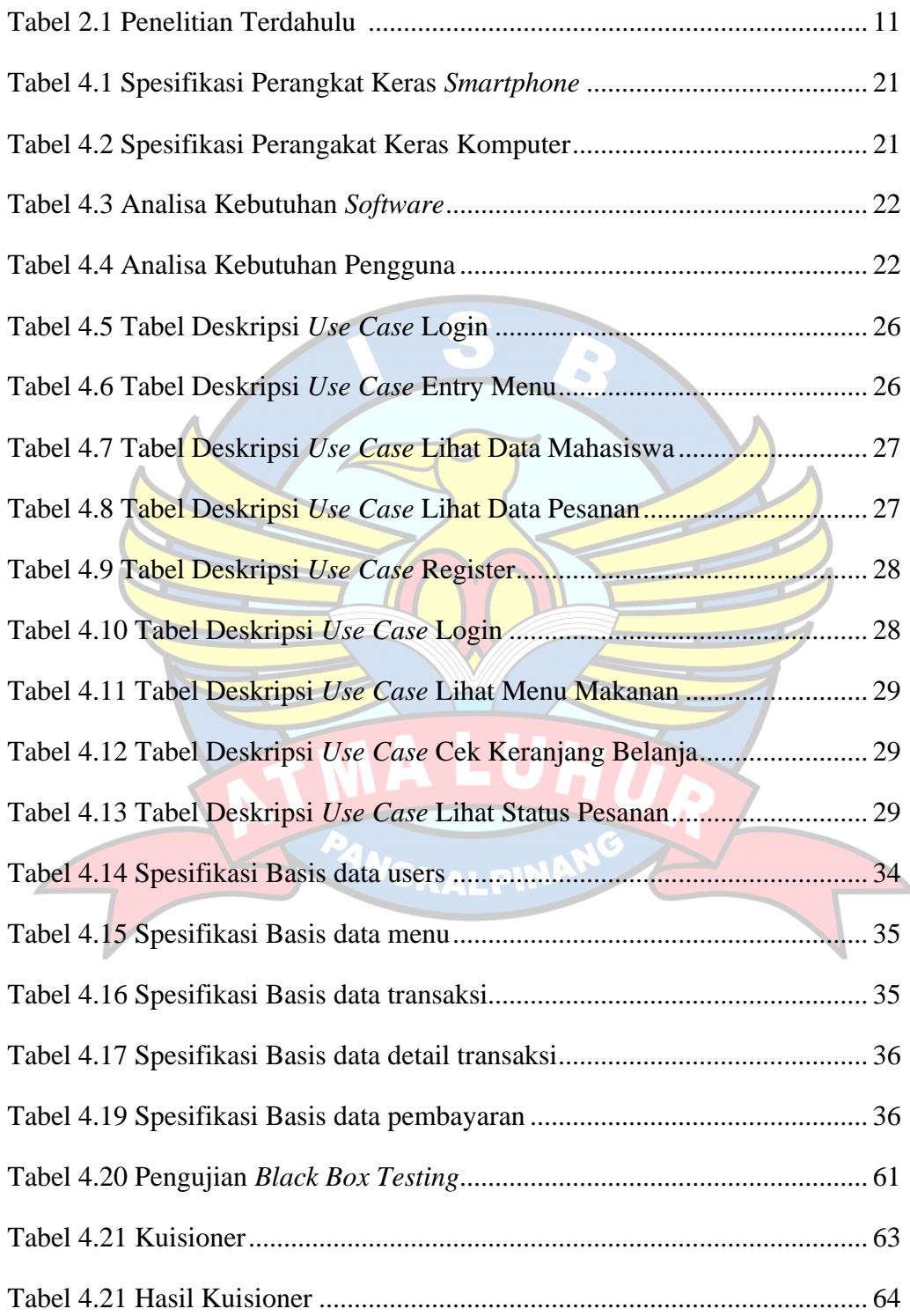

## **DAFTAR SIMBOL**

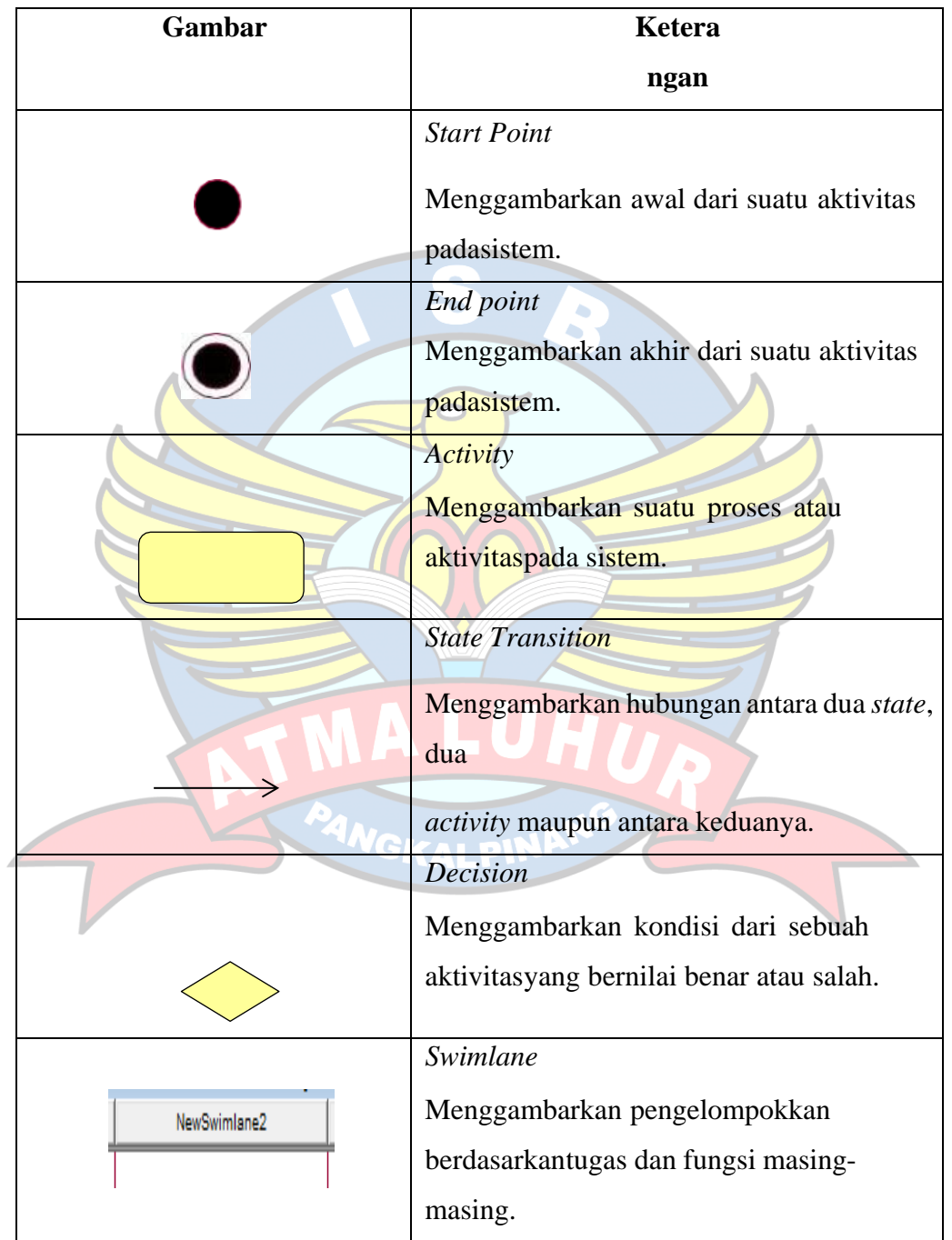

# *1. Activity Diagram*

# *2. Use Case Diagram*

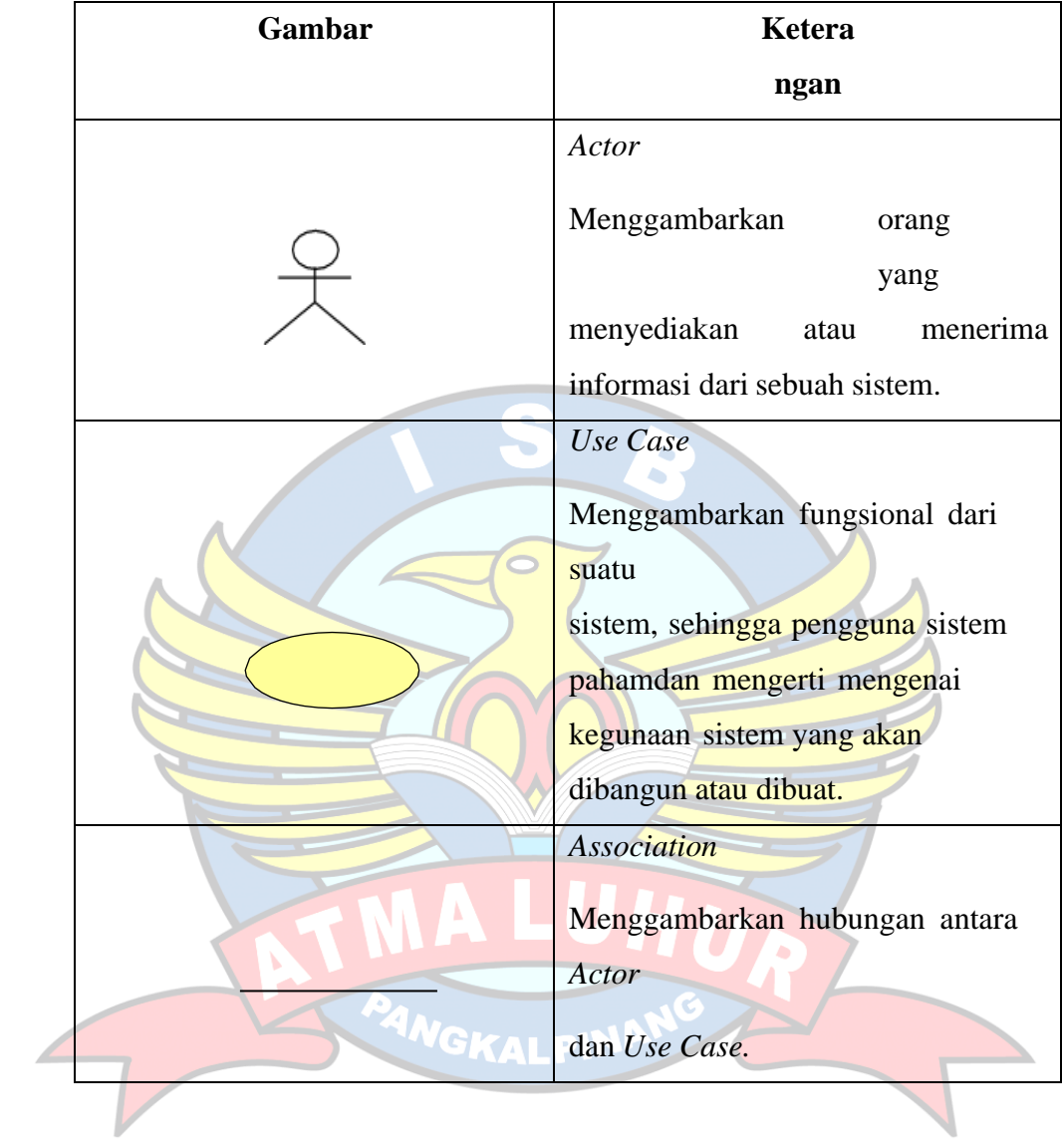

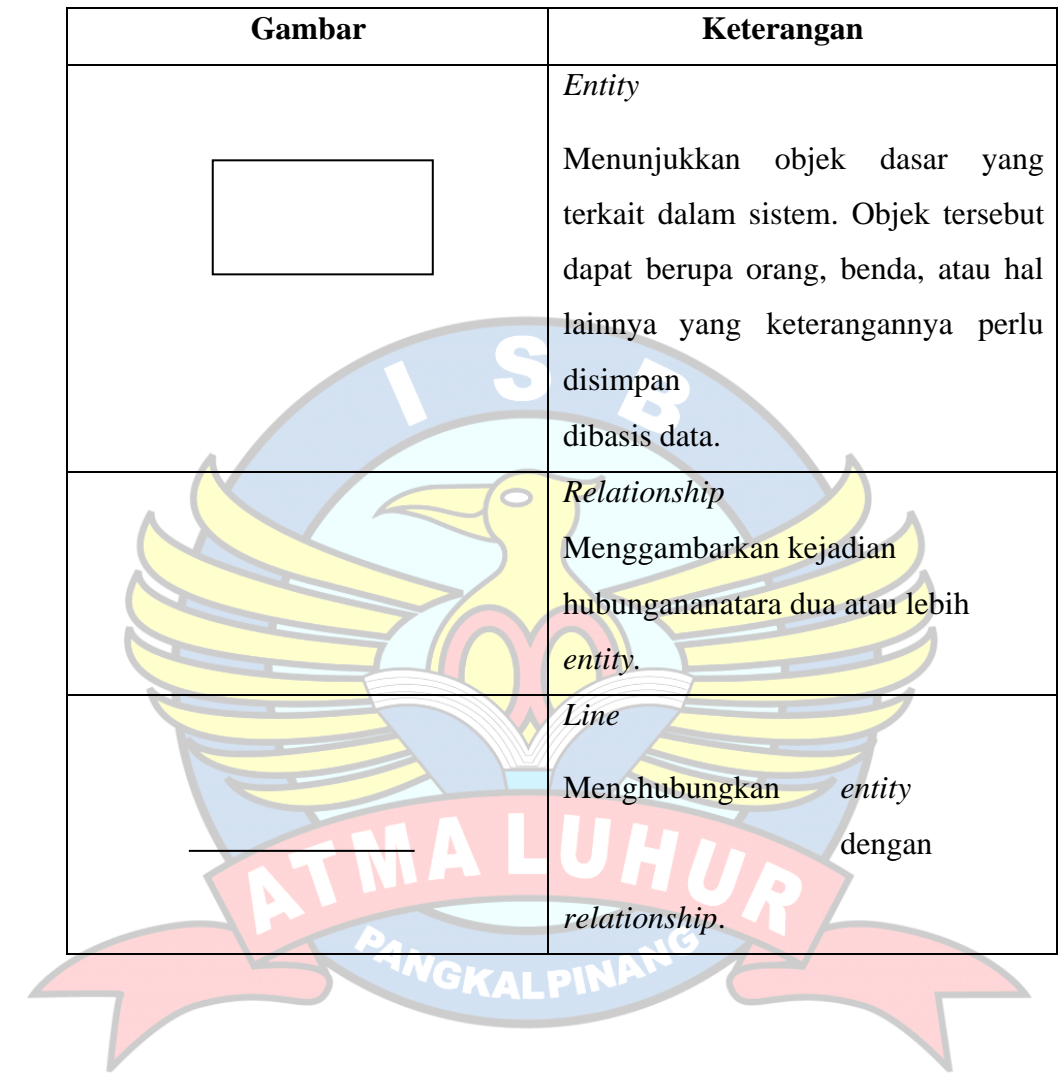

# *3. Entity Relationship Diagram* **(ERD)**